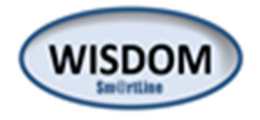

## emendatio

## **INFORMATIONSLOGISTIK**

## **Die wichtigsten WISDOM- Dokumentenmanagement- Merkmale auf einen Blick:**

- **web-basiertes Werkzeug**
- **Nutzerverwaltung**
- **Rechtemanagement für Nutzergruppen**
- **Rechtemanagement für Einzelpersonen**
- **Anlage von Akten mit Strukturierung**
- **Strukturen frei definierbar**
- **Umfassende Rechteverwaltung**
- Sm@rtLine Framework **WISDOM** PEC **IDEA SDC** Dashboard Filterfunktion Bedienkonzept wie Outlook Schnittstellen **TODO System** Import/Exportfunktione Änderungsmanagement **Rollen und Rechte** Setupfunktionen Administration
- **Zugriffsrechte auf Dokumente individuell einstellbar**
- **Zugriffsrechte auf Dokumentenkategorien global einstellbar**
- **GMP\*- konforme Datennutzung**, Berücksichtigung von 21 CFR Part11\*\* (elektronische Unterschrift, Dokumentenhistorie)
- **Mehrfachverlinkung von Dokumenten** -> ein Dokument wird an verschiedenen Stellen verwendet -> **an allen Stellen wird die aktuelle Version des Dokuments angezeigt**
- **Entnahme des Dokuments zur Bearbeitung (auschecken)** mit Kennzeichnung und Zugriffssperre für Dritte
- **Ablage des Dokuments nach Bearbeitung (einchecken)**
- **Änderungen am Dokument wirken auf alle Verlinkungen**
- **Dokumentenhistorie**  ältere Versionen eines Dokuments sind weiterhin verfügbar
- **Notizen an Dokumenten und Mappen**
- **Dokumentenkommentierung im Dokumentenstammblatt**
- **Dokumentation über Kenntnisnahme von Dokumentenänderungen (compliance)**
- **Dokumentenimport über Dokumentenschnittstelle**  auch für größere Mengen (z. B. bei externer Anlieferung) in einem Vorgang
- **Dokumentensuche über Textsuche und erweiterte Suche**
- **Wahlweise Anzeige nur aktueller Dokumente oder aller Dokumente**
- **Dokumenten- explorer**
- **Direktimport von Dokumenten aus dem explorer** (Geschwindigkeit, max. Vertraulichkeit)
- **Anbindung an active directory möglich**
- **Integration in bestehende Systeme möglich**
- **erweiterte Dienstleistungsangebote um WISDOM DMS**
- **workflow für elektronische Dokumentenfreigabeprozesse**

02 01 Formulare IT *Feld für Einträge (z. B. Hinweise, Inhalte des Ordners usw.)*

Abb. Beispiel für eine Dokumentenstruktur mit Ordner "02 01 Formulare IT"

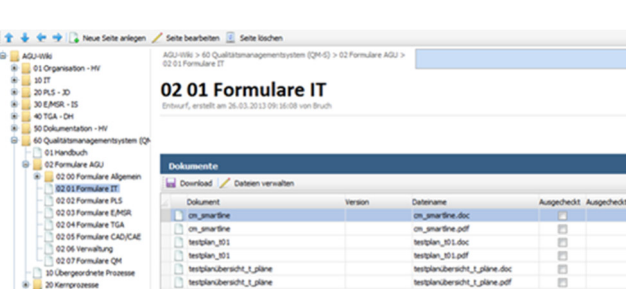

**Abb. WISDOM – Baustein und Eigenschaften** 

<sup>\*</sup> **GMP** = Good Manufacturing Practice als Umsetzung der Richtlinie 2003/94/EG und Richtlinie 1991/412/EWG

<sup>\*\*</sup> **21 CFR Part 11** = Teil des Code of Federal regulations der United States Food and Drug Adminstration (FDA) zu elektronischen Aufzeichnungen und elektronischen Signaturen (ERES). Teil 11 definiert die Kriterien, unter denen elektronische Aufzeichnungen und elektronische Signaturen als vertrauenswürdig, aussagekräftig und gleichwertig mit Papieraufzeichnungen betrachtet werden.